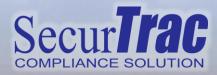

## **Detecting E-mail Tampering**

M

## **DOMINO 12 READY**

One topic that is commonly overlooked when talking about e-mail security, is e-mail tampering. Leverage SecurTrac's ability to detect when an unauthorized person tampers with corporate e-mail to alter its content from its original state.

- Detect text changes in the Message body of an existing e-mail that has been updated.
- Results are stored on "Message Body Text Changes" tab of the SecurTrac Mail Monitor log.
- Ensure that no one has tampered with your company's sensitive e-mails in a user's mail database.

| <u>San</u>                                               | nple SecurTrac Mail Moni                                                    | tor Log – Detecting e-n          | nail Tampering             |
|----------------------------------------------------------|-----------------------------------------------------------------------------|----------------------------------|----------------------------|
| ail Documen                                              | t Monitor Log - Update                                                      |                                  |                            |
| ginnonnauon                                              | Vhile using the Domino Full Access A<br>nail database of Jane Smith and cha |                                  | -                          |
| Action Details                                           |                                                                             |                                  |                            |
| 1                                                        |                                                                             | <u>_</u>                         | <u>くと</u>                  |
| Initiator :<br>Mail File Title:                          | Paul Peters/Thunder<br>Jane Smith                                           | Time :<br>Mail File Path:        | 04/28/2022 03:19:44 PM EDT |
| Mail File Owner :                                        |                                                                             | Action :                         | mail\ismith.nsf            |
| Triggered by Monit                                       | Jane Smith/Thunder<br>tor : OF07858245:9890105E-ON85257AD8:0050B9           |                                  | Update                     |
| Connection Deta                                          | ails                                                                        |                                  |                            |
| Constant                                                 |                                                                             |                                  |                            |
| Service :<br>Port Name :                                 | nserver<br>TCPIP                                                            | Address :                        | 192.168.0.148:57857        |
| Port Name :                                              | ICFIF                                                                       | Address :                        | 132.168.0.146:37837        |
| Message Details                                          | 5                                                                           |                                  |                            |
|                                                          | Harrison David Managan Padu                                                 | Tart Changes                     |                            |
| Message Head                                             | der Message Body Message Body                                               | - Text Changes                   |                            |
| Hi Jane,                                                 |                                                                             |                                  |                            |
| At next payroll, ple                                     | ase pay out the following year end bonuses                                  | to following staff.              |                            |
| Sam: \$2,000.00<br>Sally: \$1,500.00<br>Wendy \$2,000.00 | Fred \$2 500.00 Wendy's bo                                                  | nus was deleted and replaced wit | h a bonus for Fred         |

Thanks

Billy

extracomm

Download a free trial version at www.extracomm.com